<span id="page-0-3"></span>**bayes: xtreg** — Bayesian random-effects linear model

<span id="page-0-0"></span>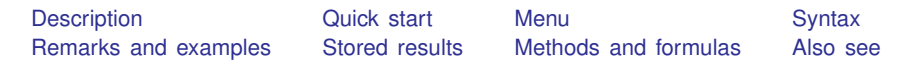

# **Description**

<span id="page-0-1"></span>bayes: xtreg fits a Bayesian panel-data random-effects linear regression to a continuous outcome; see [[BAYES](https://www.stata.com/manuals/bayesbayes.pdf#bayesbayes)] bayes and [XT] [xtreg](https://www.stata.com/manuals/xtxtreg.pdf#xtxtreg) for details.

# **Quick start**

- Bayesian random-effects linear regression of y on  $x1$  and  $x2$  with random intercepts by id (after [xtset](https://www.stata.com/manuals/xtxtset.pdf#xtxtset)ing on panel variable id), using default normal priors for regression coefficients and default inverse-gamma priors for the error variance and for the variance of random intercepts bayes: xtreg y x1 x2
- Use a standard deviation of 10 instead of 100 for the default normal priors bayes, normalprior(10): xtreg y x1 x2
- Use a shape of 1 and a scale of 2 instead of values of 0.01 for the default inverse-gamma prior bayes, igammaprior(1 2): xtreg y x1 x2
- Use uniform priors for the slopes and a normal prior for the intercept bayes,  $prior({y: x1 x2}, uniform(-10,10))$  /// prior( ${y:_{\text{cons}}},$  normal(0,10)): xtreg y x1 x2
- Save simulation results to simdata.dta, and use a random-number seed for reproducibility bayes, saving(simdata) rseed(123): xtreg y x1 x2
- Specify 20,000 Markov chain Monte Carlo (MCMC) samples, set length of the burn-in period to 5,000, and request that a dot be displayed every 500 simulations bayes, mcmcsize(20000) burnin(5000) dots(500): xtreg y x1 x2
- In the above, request that the 90% highest posterior density (HPD) credible interval be displayed instead of the default 95% equal-tailed credible interval bayes, clevel(90) hpd
- Use Gibbs sampling for all parameters, including random effects bayes, gibbs: xtreg y x1 x2

<span id="page-0-2"></span>Also see [Quick start](https://www.stata.com/manuals/bayesbayes.pdf#bayesbayesQuickstart) in [[BAYES](https://www.stata.com/manuals/bayesbayes.pdf#bayesbayes)] bayes and [Quick start](https://www.stata.com/manuals/xt.pdf#xtxtregQuickstart) in [XT] [xtreg](https://www.stata.com/manuals/xtxtreg.pdf#xtxtreg).

### **Menu**

Statistics  $>$  Longitudinal/panel data  $>$  Bayesian regression  $>$  Linear regression

### **Syntax**

## <span id="page-1-0"></span>bayes  $\lceil$ , *bayesopts* : xtreg *[depvar](https://www.stata.com/manuals/u11.pdf#u11.4varnameandvarlists)*  $\lceil$  *[indepvars](https://www.stata.com/manuals/u11.pdf#u11.4varnameandvarlists)*  $\lceil$  *[if](https://www.stata.com/manuals/u11.pdf#u11.1.3ifexp)*  $\lceil$  *[in](https://www.stata.com/manuals/u11.pdf#u11.1.4inrange)*  $\lceil$  , *options*  $\lceil$ *options* Description Model noconstant suppress constant term **Reporting** *display\_[options](https://www.stata.com/manuals/bayesbayesmh.pdf#bayesbayesmhOptionsdisplay_options)* control spacing, line width, and base and empty cells level(*#*) set credible level; default is level(95) A panel variable must be specified; see [\[XT\]](https://www.stata.com/manuals/xtxtset.pdf#xtxtset) xtset. *indepvars* may contain factor variables; see [U[\] 11.4.3 Factor variables](https://www.stata.com/manuals/u11.pdf#u11.4.3Factorvariables). *depvar* and *indepvars* may contain time-series operators; see [U[\] 11.4.4 Time-series varlists](https://www.stata.com/manuals/u11.pdf#u11.4.4Time-seriesvarlists). bayes: xtreg, level() is equivalent to bayes, clevel(): xtreg. For a detailed description of options, see [Options](https://www.stata.com/manuals/xtxtreg.pdf#xtxtregOptionsforREmodel) in [XT] [xtreg](https://www.stata.com/manuals/xtxtreg.pdf#xtxtreg). *bayesopts* Description [Priors](https://www.stata.com/manuals/bayesbayes.pdf#bayesbayesOptionspriors_options) <sup>∗</sup> gibbs specify Gibbs sampling; available only with normal priors for regression coefficients and an inverse-gamma prior for variance <sup>∗</sup> normalprior(*#*) specify standard deviation of default normal priors for regression coefficients; default is normalprior(100) <sup>∗</sup> igammaprior(*# #*) specify shape and scale of default inverse-gamma prior for variance components; default is igammaprior(0.01 0.01) prior(*[priorspec](https://www.stata.com/manuals/bayesbayesmh.pdf#bayesbayesmhSyntaxpriorspec)*) prior for model parameters; this option may be repeated dryrun show model summary without estimation **[Simulation](https://www.stata.com/manuals/bayesbayes.pdf#bayesbayesOptionssimulation_options)** nchains(#) number of chains; default is to simulate one chain mcmcsize(*#*) MCMC sample size; default is mcmcsize(10000) burnin(*#*) burn-in period; default is burnin(2500) thinning(#) thinning interval; default is thinning(1) rseed(*#*) random-number seed exclude(*[paramref](https://www.stata.com/manuals/bayesbayesmh.pdf#bayesbayesmhSyntaxparamref)*) specify model parameters to be excluded from the simulation results **[Blocking](https://www.stata.com/manuals/bayesbayes.pdf#bayesbayesOptionsblocking_options)** block(*[paramref](https://www.stata.com/manuals/bayesbayesmh.pdf#bayesbayesmhSyntaxparamref)* [, *[blockopts](https://www.stata.com/manuals/bayesbayes.pdf#bayesbayesOptionsblockopts)*]) specify a block of model parameters; this option may be repeated blocksummary display block summary [Initialization](https://www.stata.com/manuals/bayesbayes.pdf#bayesbayesOptionsinitialization_options) initial (*[initspec](https://www.stata.com/manuals/bayesbayes.pdf#bayesbayesOptionsinitspec)*) specify initial values for model parameters with a single chain init*#*(*[initspec](https://www.stata.com/manuals/bayesbayes.pdf#bayesbayesOptionsinitspec)*) specify initial values for *#*th chain; requires nchains() initall(*[initspec](https://www.stata.com/manuals/bayesbayes.pdf#bayesbayesOptionsinitspec)*) specify initial values for all chains; requires nchains() nomleinitial suppress the use of maximum likelihood estimates as starting values initrandom specify random initial values initsummary display initial values used for simulation <sup>∗</sup> noisily display output from the estimation command during initialization

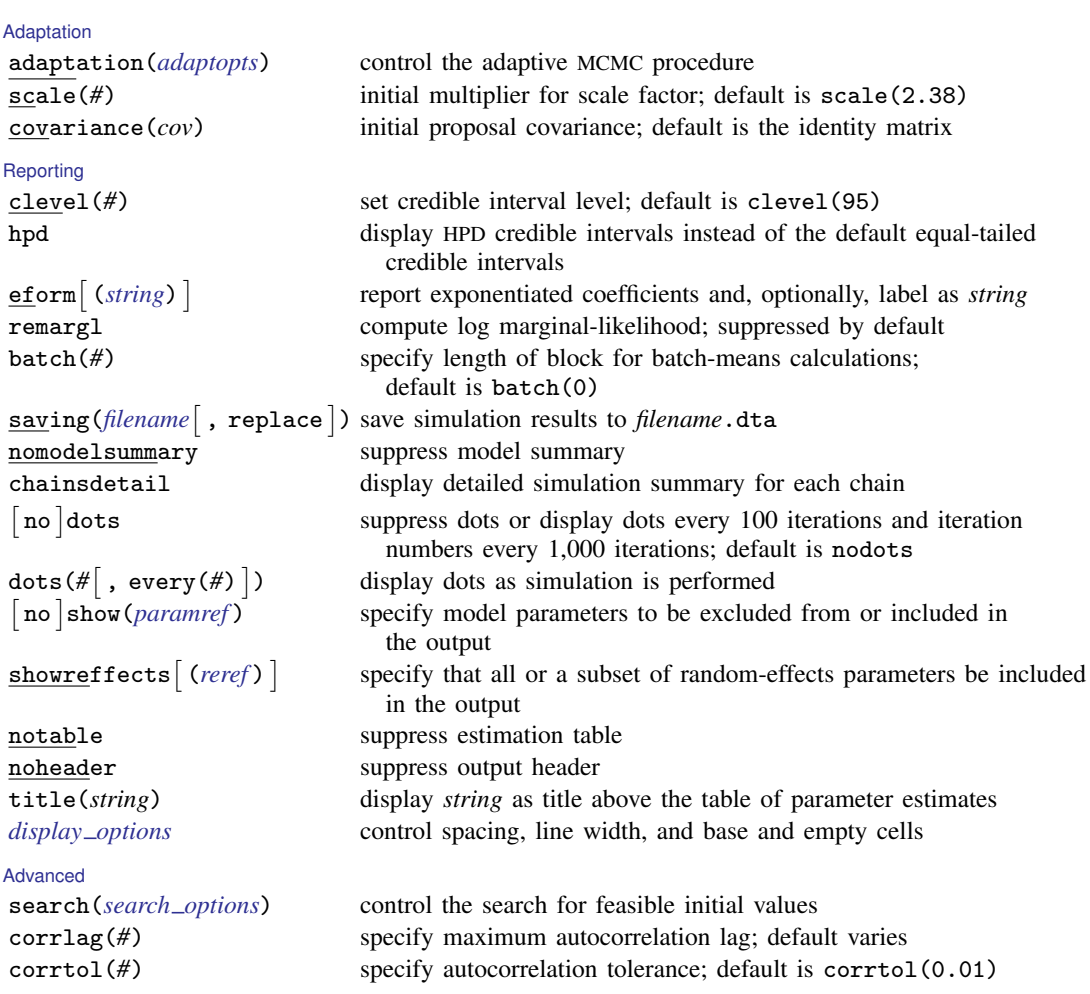

∗ Starred options are specific to the bayes prefix; other options are common between bayes and [bayesmh](https://www.stata.com/manuals/bayesbayesmh.pdf#bayesbayesmh). Options prior() and block() may be repeated.

*[priorspec](https://www.stata.com/manuals/bayesbayesmh.pdf#bayesbayesmhSyntaxpriorspec)* and *[paramref](https://www.stata.com/manuals/bayesbayesmh.pdf#bayesbayesmhSyntaxparamref)* are defined in [\[BAYES\]](https://www.stata.com/manuals/bayesbayesmh.pdf#bayesbayesmh) bayesmh.

*paramref* may contain factor variables; see [U[\] 11.4.3 Factor variables](https://www.stata.com/manuals/u11.pdf#u11.4.3Factorvariables).

collect is allowed; see [U[\] 11.1.10 Prefix commands](https://www.stata.com/manuals/u11.pdf#u11.1.10Prefixcommands).

See [U[\] 20 Estimation and postestimation commands](https://www.stata.com/manuals/u20.pdf#u20Estimationandpostestimationcommands) for more capabilities of estimation commands.

Model parameters are regression coefficients {*depvar*:*indepvars*}, error variance {sigma2}, random effects {U[*panelvar*]} or simply {U}, and random-effects variance {var\_U}. Use the dryrun option to see the definitions of model parameters prior to estimation.

<span id="page-2-0"></span>For a detailed description of *bayesopts*, see [Options](https://www.stata.com/manuals/bayesbayes.pdf#bayesbayesOptions) in [\[BAYES\]](https://www.stata.com/manuals/bayesbayes.pdf#bayesbayes) bayes.

### **Remarks and examples stature in the state of the state of the state of the state of the state of the state of the state of the state of the state of the state of the state of the state of the state of the state of the s**

For a general introduction to Bayesian analysis, see [[BAYES](https://www.stata.com/manuals/bayesintro.pdf#bayesIntro)] Intro. For a general introduction to Bayesian estimation using adaptive Metropolis–Hastings and Gibbs algorithms, see [BAYES] [bayesmh](https://www.stata.com/manuals/bayesbayesmh.pdf#bayesbayesmh). For remarks and examples specific to the bayes prefix, see [[BAYES](https://www.stata.com/manuals/bayesbayes.pdf#bayesbayes)] bayes. For details about the estimation command, see [XT] [xtreg](https://www.stata.com/manuals/xtxtreg.pdf#xtxtreg).

<span id="page-3-0"></span>For a simple example of the bayes prefix, see *[Introductory example](https://www.stata.com/manuals/bayesbayes.pdf#bayesbayesRemarksandexamplesIntroductoryexample)* in [[BAYES](https://www.stata.com/manuals/bayesbayes.pdf#bayesbayes)] **bayes**. Also see [Panel-data models](https://www.stata.com/manuals/bayesbayes.pdf#bayesbayesRemarksandexamplesPanel-datamodels) in [[BAYES](https://www.stata.com/manuals/bayesbayes.pdf#bayesbayes)] bayes.

## **Stored results**

See *[Stored results](https://www.stata.com/manuals/bayesbayes.pdf#bayesbayesStoredresults)* in [BAYES] **[bayes](https://www.stata.com/manuals/bayesbayes.pdf#bayesbayes).** In addition, bayes: xtreg also stores the following results:

 $Maccos$ <br> $e(ivar)$ e(ivar) variable denoting groups<br>e(redistrib) distribution of random et

distribution of random effects

## <span id="page-3-1"></span>**Methods and formulas**

<span id="page-3-2"></span>See [Methods and formulas](https://www.stata.com/manuals/bayesbayesmh.pdf#bayesbayesmhMethodsandformulas) in [BAYES] [bayesmh](https://www.stata.com/manuals/bayesbayesmh.pdf#bayesbayesmh).

#### **Also see**

[BAYES] [bayes](https://www.stata.com/manuals/bayesbayes.pdf#bayesbayes) — Bayesian regression models using the bayes prefix<sup>[+](https://www.stata.com/manuals/u5.pdf#u5.1StataNow)</sup>

[XT] [xtreg](https://www.stata.com/manuals/xtxtreg.pdf#xtxtreg) — Fixed-, between-, and random-effects and population-averaged linear models<sup>[+](https://www.stata.com/manuals/u5.pdf#u5.1StataNow)</sup>

[BAYES] [Bayesian postestimation](https://www.stata.com/manuals/bayesbayesianpostestimation.pdf#bayesBayesianpostestimation) — Postestimation tools for bayesmh and the bayes prefix

[BAYES] **[Bayesian estimation](https://www.stata.com/manuals/bayesbayesianestimation.pdf#bayesBayesianestimation)** — Bayesian estimation commands

[BAYES] [Bayesian commands](https://www.stata.com/manuals/bayesbayesiancommands.pdf#bayesBayesiancommands) — Introduction to commands for Bayesian analysis

[[BAYES](https://www.stata.com/manuals/bayesintro.pdf#bayesIntro)] **Intro** — Introduction to Bayesian analysis

[BAYES] [Glossary](https://www.stata.com/manuals/bayesglossary.pdf#bayesGlossary)

Stata, Stata Press, and Mata are registered trademarks of StataCorp LLC. Stata and Stata Press are registered trademarks with the World Intellectual Property Organization of the United Nations. StataNow and NetCourseNow are trademarks of StataCorp LLC. Other brand and product names are registered trademarks or trademarks of their respective companies. Copyright  $\overline{c}$  1985–2023 StataCorp LLC, College Station, TX, USA. All rights reserved.

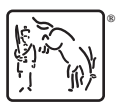

For suggested citations, see the FAQ on [citing Stata documentation](https://www.stata.com/support/faqs/resources/citing-software-documentation-faqs/).